https://www.100test.com/kao\_ti2020/140/2021\_2022\_\_E5\_9C\_A8V ista\_E4\_B8\_c100\_140730.htm

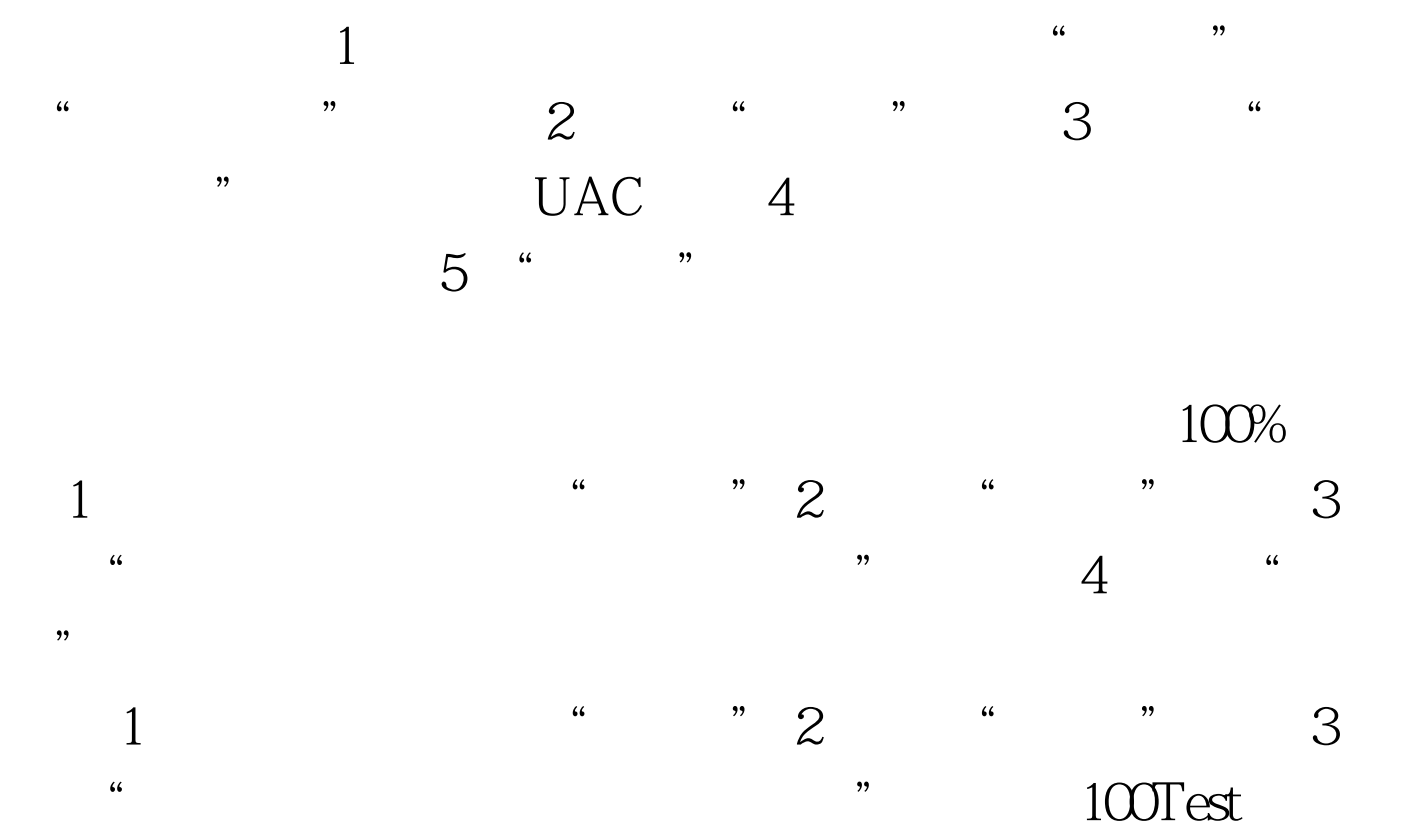

www.100test.com